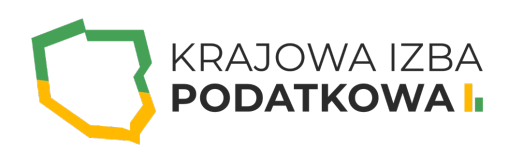

# **Excel - poziom podstawowy (2-dniowe szkolenie)**

Szkolenie obejmujące podstawy programu Excel dedykowane jest każdemu, kto do tej pory nie miał kontaktu z arkuszem kalkulacyjnym lub był on bardzo niewielki. Stanowi pierwszy krok w nauce obsługi programu Excel.

Kurs Excel dla początkujących ma na celu przekazanie uczestnikowi wiedzy na temat:

- sprawnego poruszania się w arkuszu kalkulacyjnym,
- zasad obowiązujących w prostych obliczeniach i podstawowych operacjach,
- grupowania i selekcji informacji w arkuszu (sortowanie i filtrowanie),
- podstaw stosowania funkcji i formuł,
- budowania podstawowych typów wykresów i ich formatowania,
- utrwalania efektów swojej pracy w arkuszu (zapis i wydruk).

#### Wymagania:

Uczestnik przystępujący do kursu powinien znać podstawy obsługi komputera i systemu operacyjnego Windows.

### **Program szkolenia obejmuje następujące zagadnienia:**

#### **I. Okno (interfejs) programu Excel:**

- Elementy okna programu (arkusz/e, wstążka, pasek szybkiego dostępu, pasek stanu).
- Wyjaśnienie pojęć (skoroszyt, arkusz, komórka).
- Wyszukiwanie, wybieranie komórek i zakresów.
- Poruszanie się po arkuszach i skoroszycie.
- Dzielenie okna.
- Pasek szybki dostęp.
- Podstawowe skróty klawiaturowe.

#### **II. Praca z arkuszami:**

- Tworzenie, usuwanie arkuszy.
- Przenoszenie, kopiowanie arkuszy.
- Nazywanie, kolorowanie arkuszy.
- Ukrywanie, odkrywanie arkuszy.
- Praca na wielu arkuszach jednocześnie.
- Podstawowe skróty klawiszowe dotyczące arkuszy.

# WWW.IZBAPODATKOWA.PI I.

#### **III. Wprowadzanie treści:**

- Wprowadzanie danych i edycja zawartości komórek.
- o Szybkie wypełnianie przez przeciąganie.
- Wypełnianie błyskawiczne.
- o Inteligentne wyszukiwanie.
- Wstawianie i praca z prostymi obiektami graficznymi.
- Znajdź, znajdź i zamień.
- o Skopiuj do schowka, wklej.
- Omówienie skrótów klawiszowych ułatwiających pracę.

#### **IV. Podstawowe operacje na komórkach i formatowanie:**

- Kopiowanie, wklejanie, wypełnianie komórek i zakresów komórek.
- Tworzenie, kopiowanie, usuwanie i przemieszczanie kolumn i wierszy.
- Ukrywanie / odkrywanie wierszy i kolumn, ustawianie szerokości i wysokości.
- Formatowanie graficzne standardowe (czcionki, kolory, wypełnienia, obramowania).
- Korzystanie z Malarza Formatów (narzędzia do szybkiego kopiowania czcionek, kolorów, wypełnień, obramowań).
- Formatowanie tekstów i liczb (zmiana sposobu wyświetlania danych a wartość w komórce).
- o Komentarze: wstawianie, wygląd, edycja.
- Daty: formatowanie, dobre praktyki, najczęstsze problemy i jak sobie z nimi radzić.
- Sposoby czyszczenia danych (selektywne lub cała zawartość komórki).
- Wklej specjalnie.
- Omówienie skrótów klawiszowych ułatwiających pracę.

#### **V. Formuły:**

- Wstawianie i modyfikowanie formuł, działania matematyczne.
- Podstawowe i najczęściej używane funkcje (przycisk Autosumowanie).
- Adresowanie względne, bezwzględne i mieszane.
- o Funkcje logiczne LUB, ORAZ.
- Funkcja warunkowa JEŻELI.

#### **VI. Obiekt TABELA:**

Tworzenie i formatowanie tabel.

#### **VII. Sortowanie danych i filtry:**

- Narzędzie FILTRUJ.
- Sortowanie wg wartości.

#### **VIII. Sprawdzanie i poprawianie formuł:**

- Rodzaje błędów.
- Śledzenie zależności.

# WWW.IZBAPODATKOWA.PI I.

### **IX. Prezentacja graficzna danych - praca z wykresami:**

- Podstawowe typy wykresów i określanie źródeł danych.
- Formatowanie wykresów za pomocą dostępnych styli oraz ręcznie.

#### **X. Drukowanie:**

- Zakres wydruku, podział stron, orientacja, marginesy, dopasowanie do strony.
- Drukowanie obiektów i komentarzy.
- Drukowanie siatki i nagłówków kolumn i wierszy.
- o Nagłówki i stopki stron, numerowanie stron.
- Powtarzanie kolumn i wierszy jako nagłówka strony wydruku.
- Dodawanie znaku wodnego.
- o Drukowanie do pliku.

## Informacje ogranizacyjne:

Forma szkol Snzikalenie Online

Cena regularna uczestnictwa jednej to 80, to y B netto:

Cena regularna uczestnictwa jednej 145db #Bbrutto:

[Pobie](https://izbapodatkowa.pl/wp-content/uploads/2023/10/formularz_zgloszeniowy_kip_szkolenie.pdf)r formularz zgBoszeniowy zwapPiBE stoinbline na to wydarzenie poprzez stron interneto